## 报检员考试辅导:电子报检注意事项报检员资格考试 PDF转

## https://www.100test.com/kao\_ti2020/515/2021\_2022\_\_E6\_8A\_A5\_ E6\_A3\_80\_E5\_91\_98\_E8\_c30\_515634.htm 1.

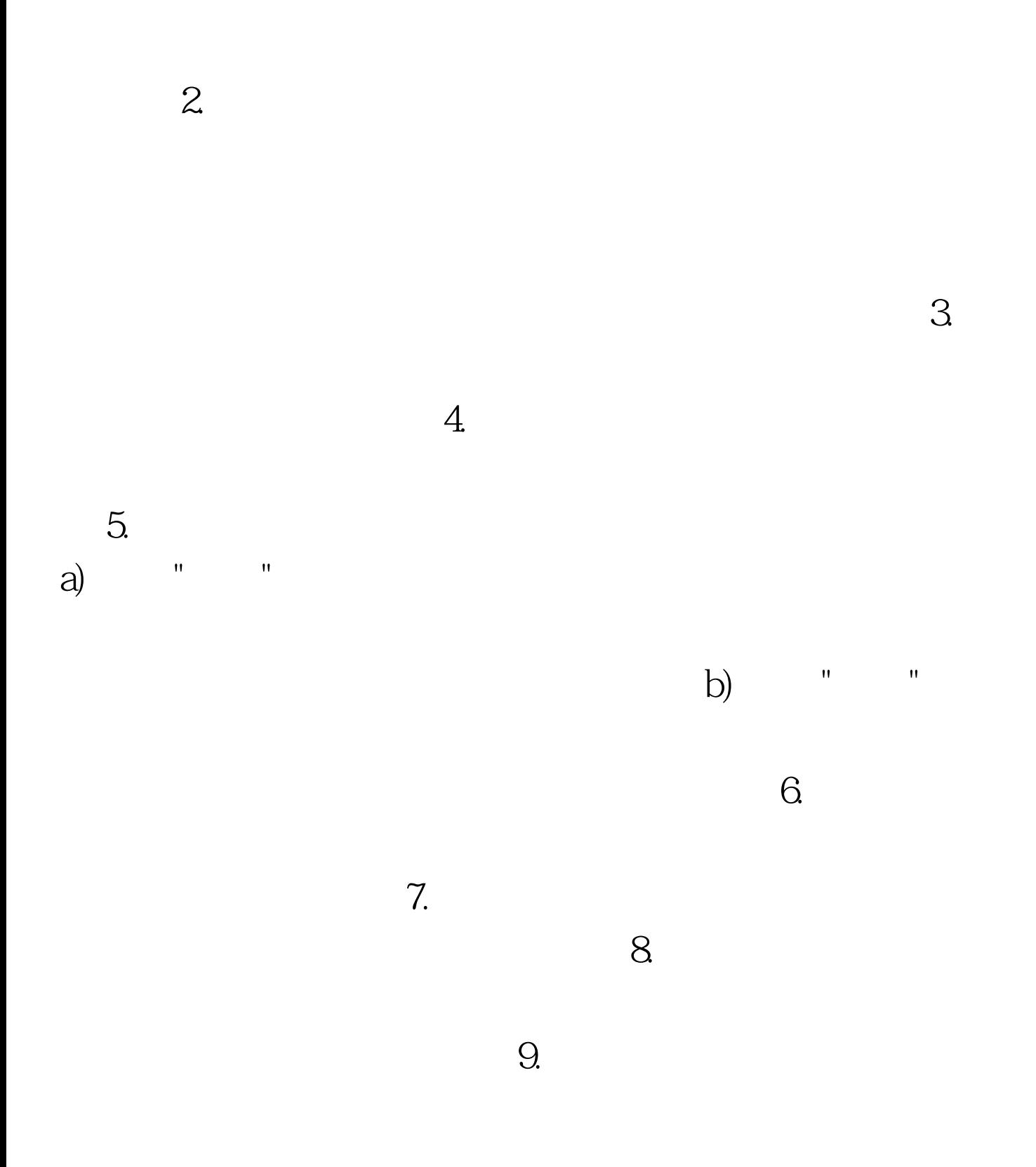

 $" \# \! F \! \! S \! F \! S \! ' \! \! 100 \! T \! \! \mathsf{est}$ 

的也应该在"特殊要求"栏内填写清楚。百考试题收集整

 $16.$ 

14.  $\,$   $\,$  E'  $15.$ 

 $20<sub>20</sub>$  $13.$ 

 $12.$ 

11.  $\blacksquare$ 

## www.100test.com